## **LOK JAGRUTI UNIVERSITY (LJU)**

## **INSTITUTE OF ENGINEERING & TECHNOLOGY**

## **Department of Information Technology (702)**

## **Bachelor of Technology (B.E.) – Semester – IV**

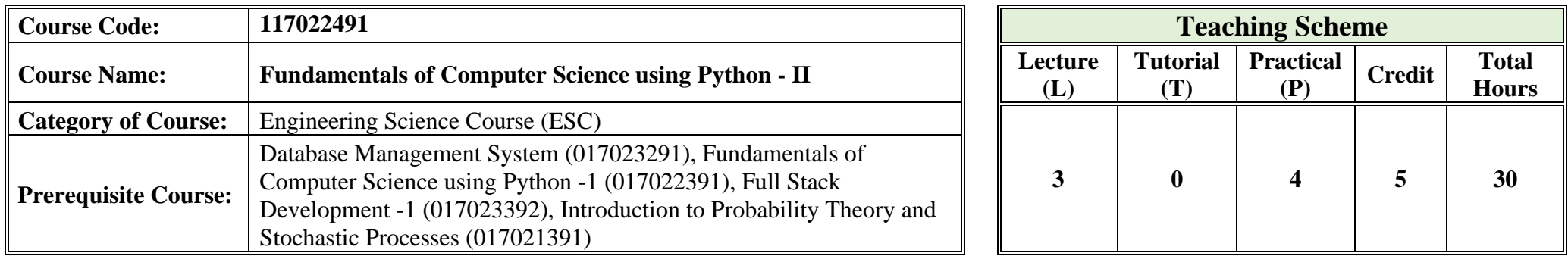

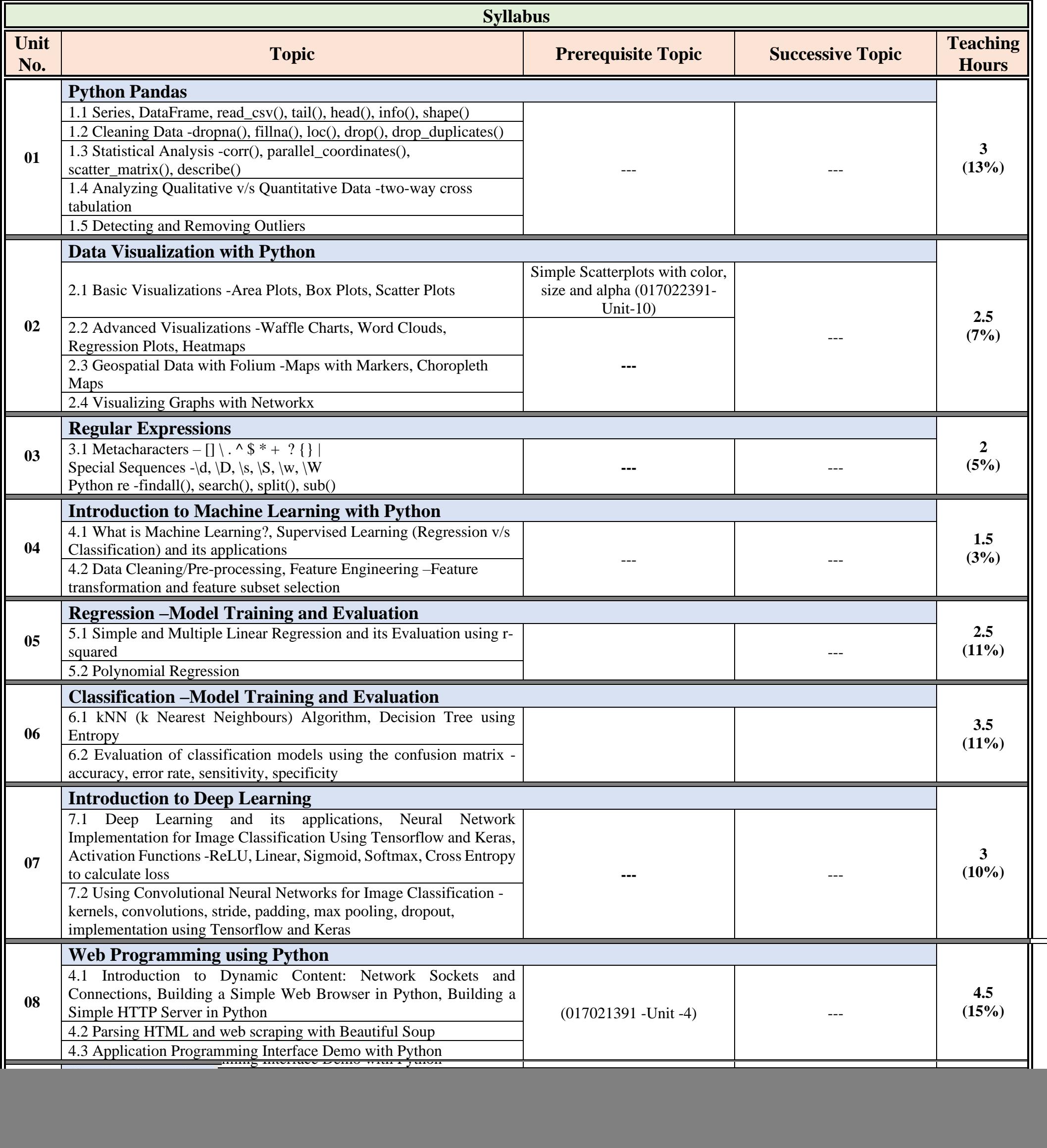

![](_page_1_Picture_288.jpeg)

![](_page_1_Picture_289.jpeg)

![](_page_1_Picture_290.jpeg)

![](_page_2_Picture_259.jpeg)

![](_page_2_Picture_260.jpeg)

![](_page_2_Picture_261.jpeg)